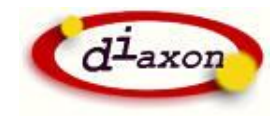

# **KEG Informatics**

Data Extraction, Manipulation, Analysis, Display and Export

Product Overview

Pre-Release

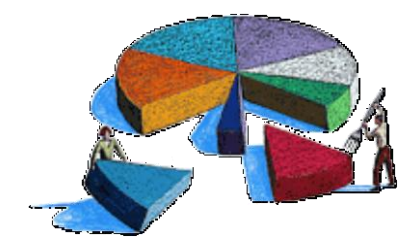

Diaxon Ltd. DEVX Application Suite

October 2009

## **Diaxon KEG Informatics – Product Overview**

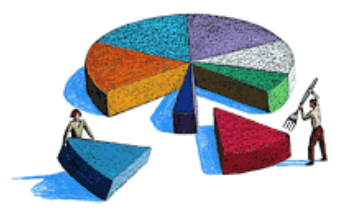

KEG is a new easy-to-use product that enables you to extract, manipulate, analyse, display and export your data held in databases, spreadsheets and other common data sources.

If you want to get data from a database (e.g. MS Access or SQL Server), you don't need to know anything about SQL (the most common database querying language) and if you want to use it with spreadsheets you don't need to know anything about macros, complicated cell formulae and other more expert areas of spreadsheet manipulation. KEG is an end-user application that requires very little mastering and has a logical and easy to use command language structure that enables you to extract, manipulate and display your data in series of simple steps. It can be used for a simple 'look', 'graph' and 'print' exercise through to conventionally tough data manipulations.

Keg allows you to:

- Access all or part of dataset from a range of sources and common formats
- Clean it (e.g. remove duplicates, strip out the bits you don't want to use)
- Manipulate it e.g. roll it up (group) by category e.g. total sales by date, product, region etc.
- Display it a graph e.g. pie chart, histogram.
- Drill-down e.g. select a particular component area, date, product etc.
- Export it e.g. write the refined output to a new spreadsheet

Your scripts can be saved and run as often as you like (e.g. a daily sales report). Unlike spreadsheets, there is no need to create multiple versions or cross-link sources. Keg script files are easy to maintain and distribute.

You can 'compile' your scripts and distribute very compact KEG rtx file 'executable' for others to use (e.g. in an email) – a bit like a pdf file.

Quite simply KEG gives anyone who needs to process and present structured information a very powerful tool to deliver results for very little investment in time and learning. It fills the gap between data explorers, data mining tools and data manipulation techniques (SQL, spreadsheets). It's inexpensive and is installed on your PC in seconds.

The KEG 'script developer' panel is used much like a calculator with simple buttons to fetch, save and manipulate data (e.g. create new and delete old columns)

For more experienced users with more demanding analytical requirements KEG can be used to perform complex functions in a very structured and transparent way. It has a number of built in examples and templates ready to be adapted for users' specific needs.

For advanced corporate needs Diaxon can provide training and other services – including provision of bespoke functions in a timely and cost effective manner.

#### Key Functions

- Read all / part of data source into the KEG worksheet (comprising rows and columns)
- Filter on components wanted
- Manipulate (see commands)
- Move / save working sets between the 'worksheet' and 'stored sheet'
- Dialogue allow users to input choose query values
- Present results (graphs, charts)
- Export finalised data

#### **KEG Main Command Set – some examples**

By combining these powerful commands into a script, you can quickly create whole applications in just minutes – You will completely avoid the mental gymnastics needed for conventional database querying and setting complex spreadsheet formulae.

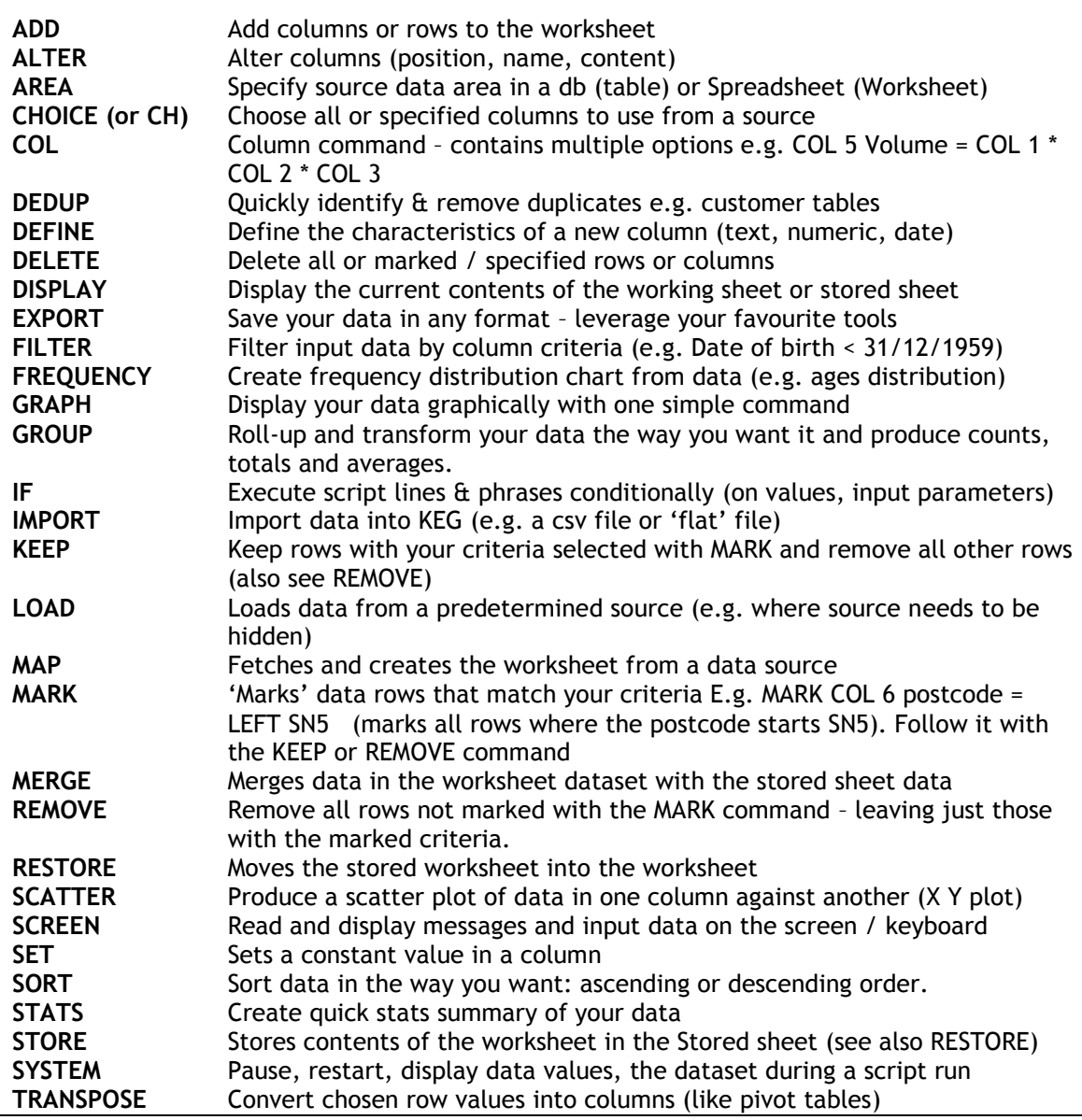

#### Real-life Example

This following sequence demonstrates a script that reads data from a typical remote (webbased) contacts database. Some of the contacts have been given a profile – i.e. have had non-standard attributes added. Here we want to look at a particular account, see what characteristics have been added, choose just one and plot a graph of the results:

1) The KEG developer panel showing some of the script

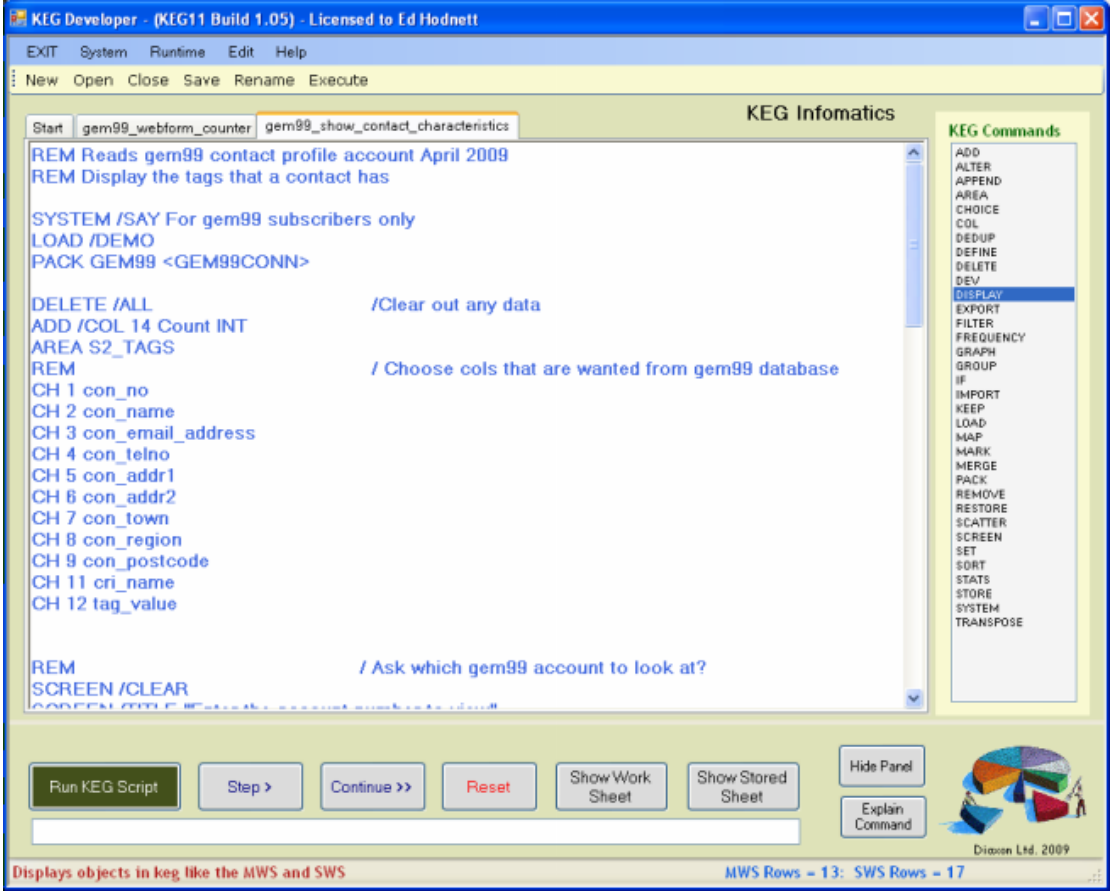

2) When we click [Run KEG Script] it asks for the account to look at

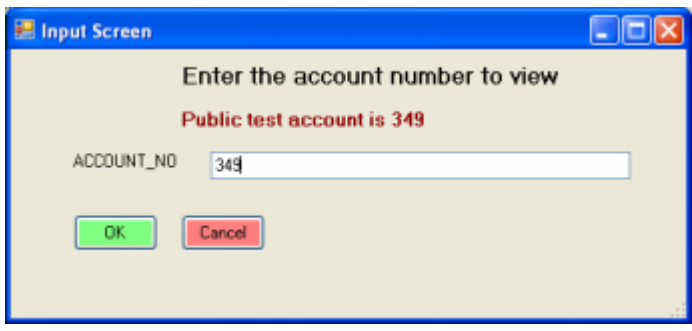

3) The data shown in the worksheet (NB. can be copied & pasted into a conventional spreadsheet)

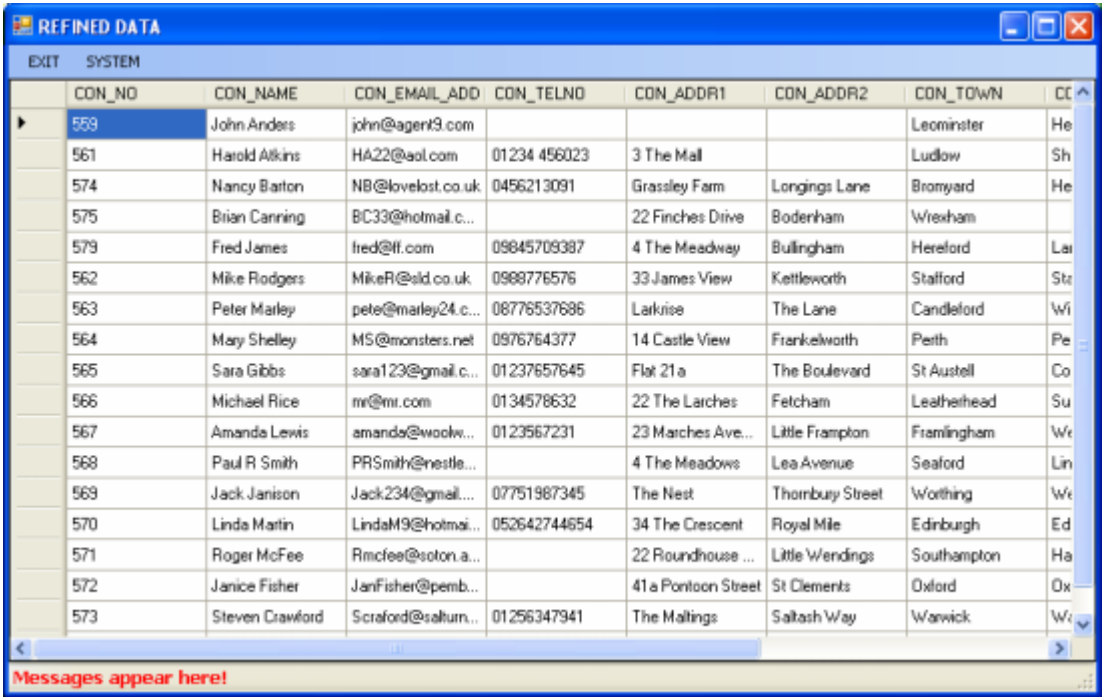

4) KEG groups on the stored criteria to produce counts and then creates a pie chart

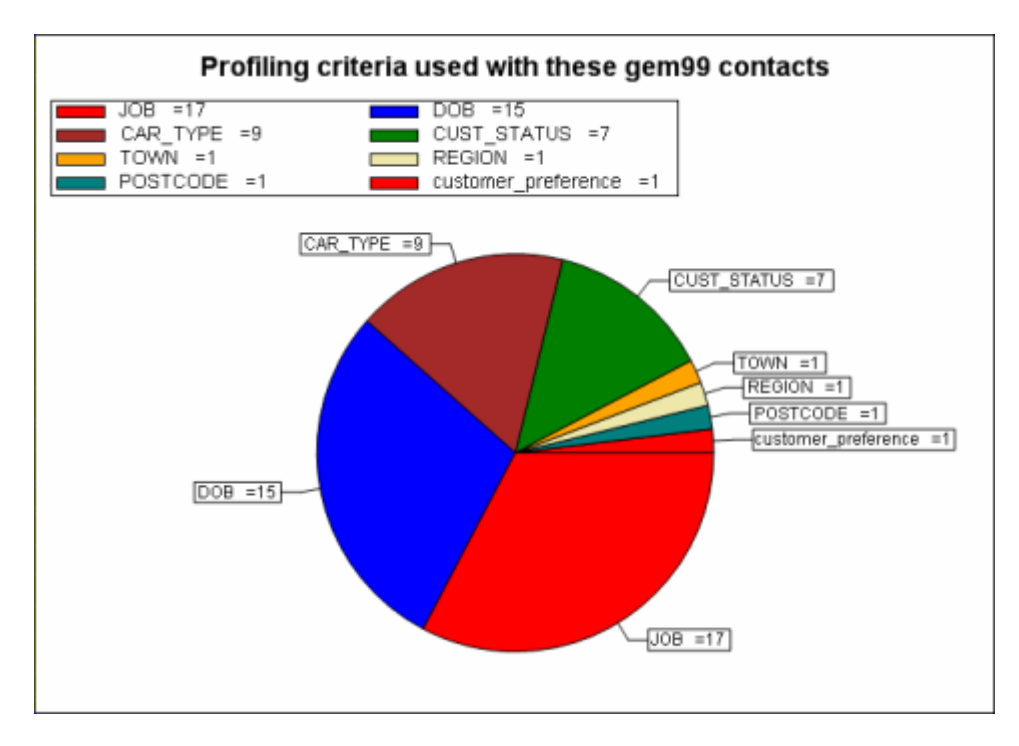

5) KEG now asks which criteria we want to look at

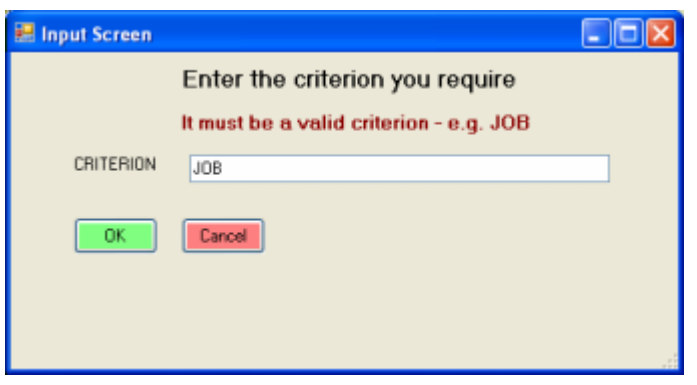

6) ….and produces another pie chart this time showing the numbers of each kind of job registered for the account chosen.

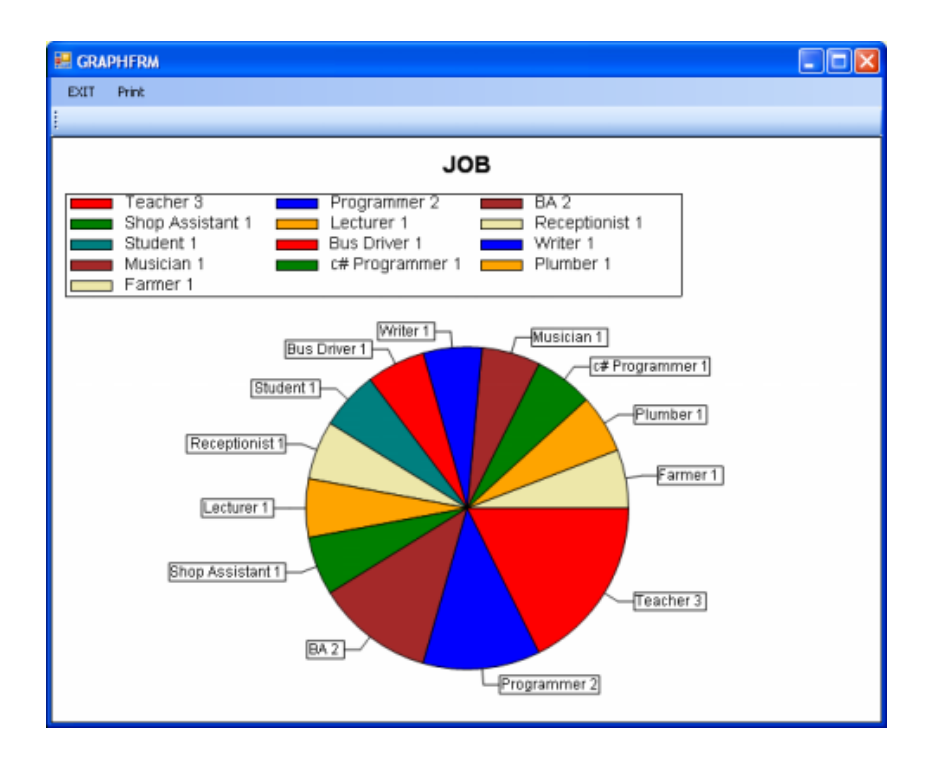

#### **This simple sequence demonstrates some of the potential of KEG**

- Fetch data from a web-based database (SQL server in this case)
- Filtering on a particular attribute (an account number)
- Roll-up the data to show counts of criteria stored on the db
- Display in graphical form
- Dialogue with the user what data do you want to look at?
- Plot the 'drill-down' results.

The script could be extended indefinitely – e.g. to return to step 5). It could be used to further manipulate the data to produce an export contact list (e.g. for a particular job type) and then exported to a spreadsheet. In all the script took only 20mins to create.

Finally, the script was 'compiled' and turned into a small (<2kb) executable file that can be emailed to a third party, who if had agreed access rights, could run the script and see the same results – without entering the full KEG developer application.

### **Uses of KEG**

If you are an individual or organisation who regularly uses spreadsheets and databases and need to manipulate and present data we think you could greatly benefit from KEG, its key advantages include:

- Simple to use and quick to learn
- Save yourself TIME and bother getting the data the way you want it
- Build more and more powerful KEG scripts as your KEG skills grow
- Simple high level commands performs everyday but tough data manipulation problems with ease
- No resorting to complex 'programming' in spreadsheets or databases
- Simple desktop installation
- Super efficient, small footprint
- Accesses many kinds of data sources
- End users can develop their own solutions without reference to IT experts
- Distribute compact 'executable' reusable reports / extracts / data manipulations through pdf-like executable files.
- Inexpensive option for some data-mining and reporting products
- Diaxon can extend command set as you require

For more information on KEG please contact us via our website [www.diaxon.com](http://www.diaxon.com/)

End of Document

© Diaxon (UK) Ltd 2009